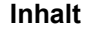

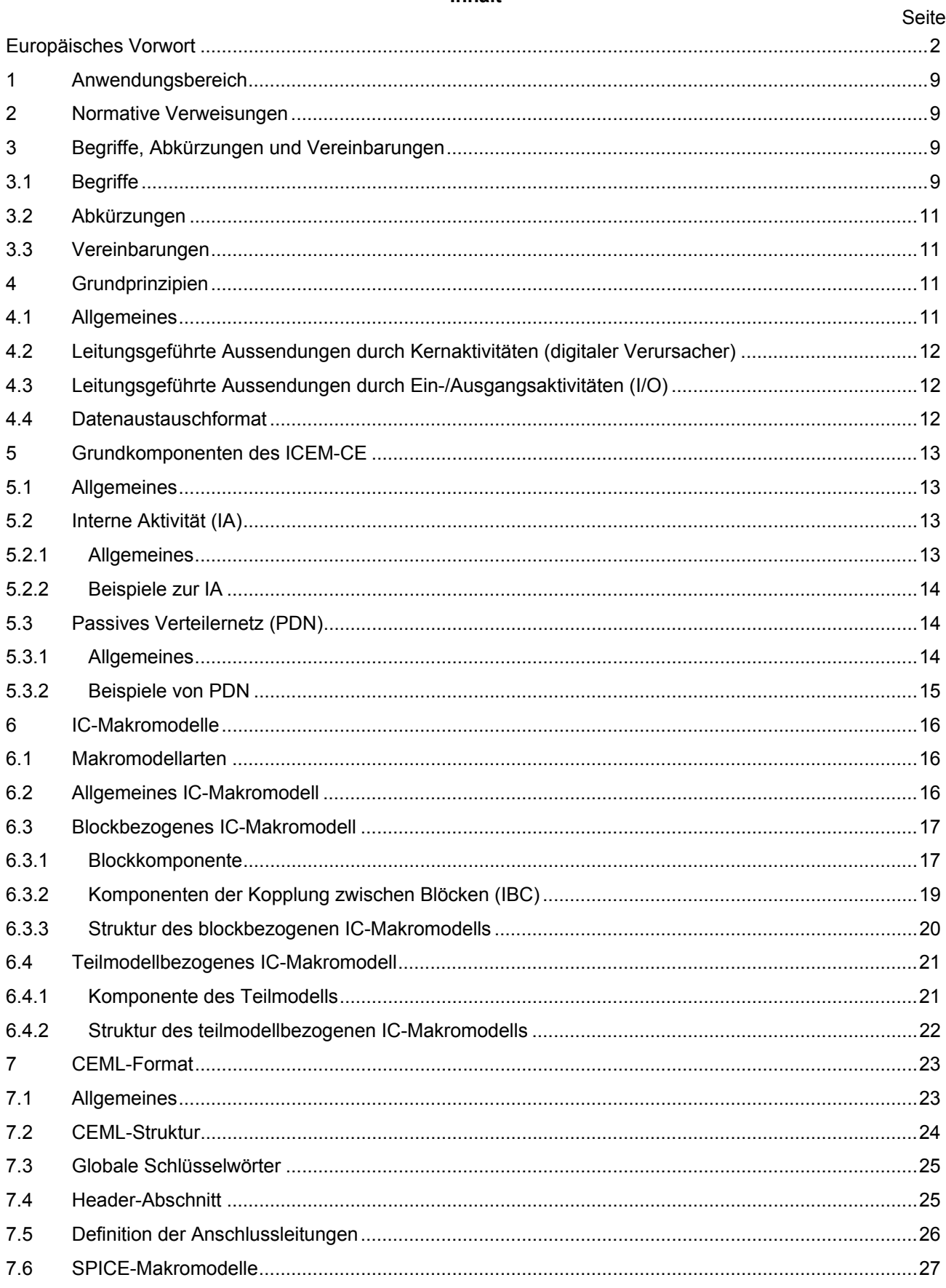

### DIN EN 62433-2 (VDE 0847-33-2):2017-10 EN 62433-2:2017

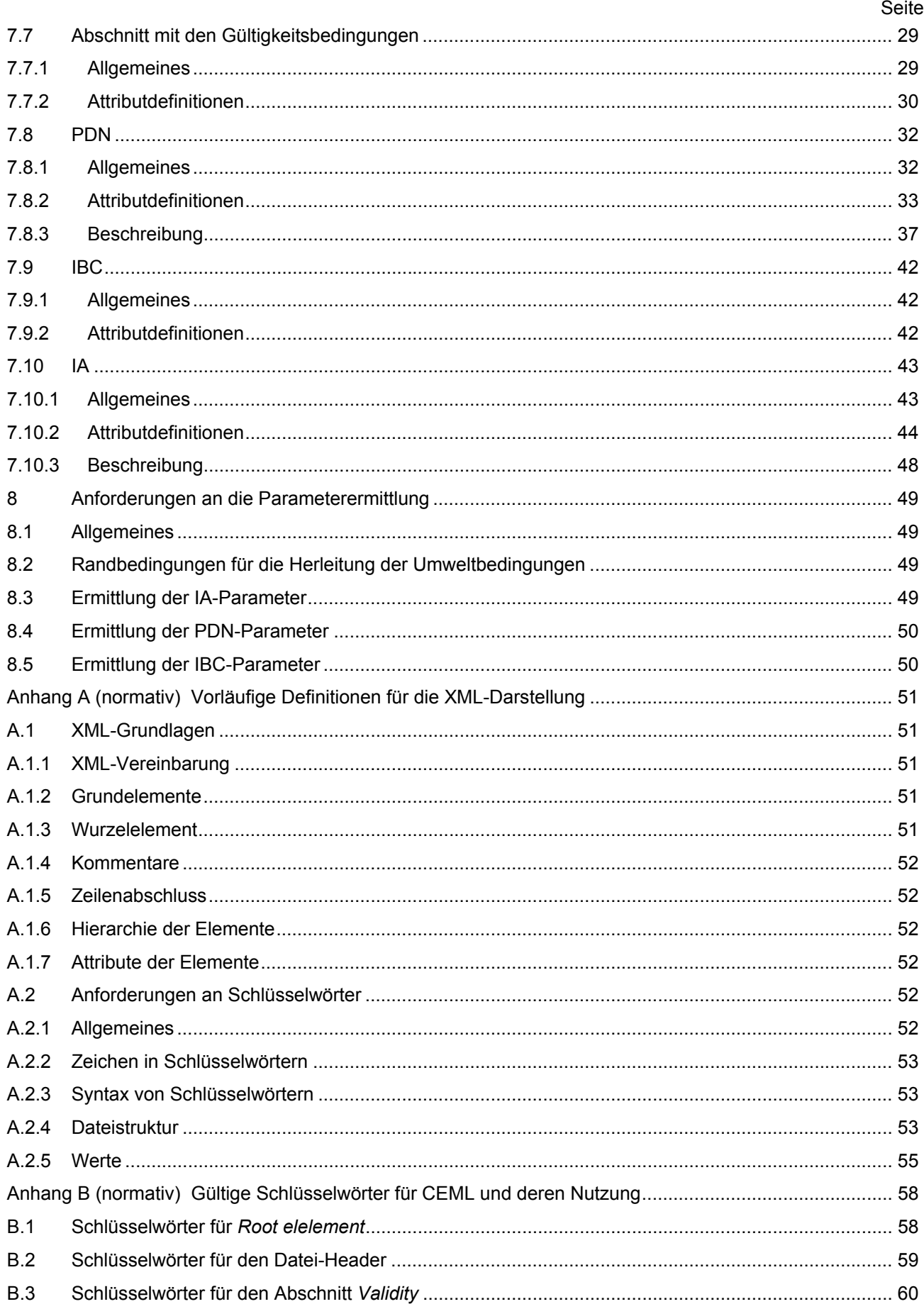

# DIN EN 62433-2 (VDE 0847-33-2):2017-10 EN 62433-2:2017

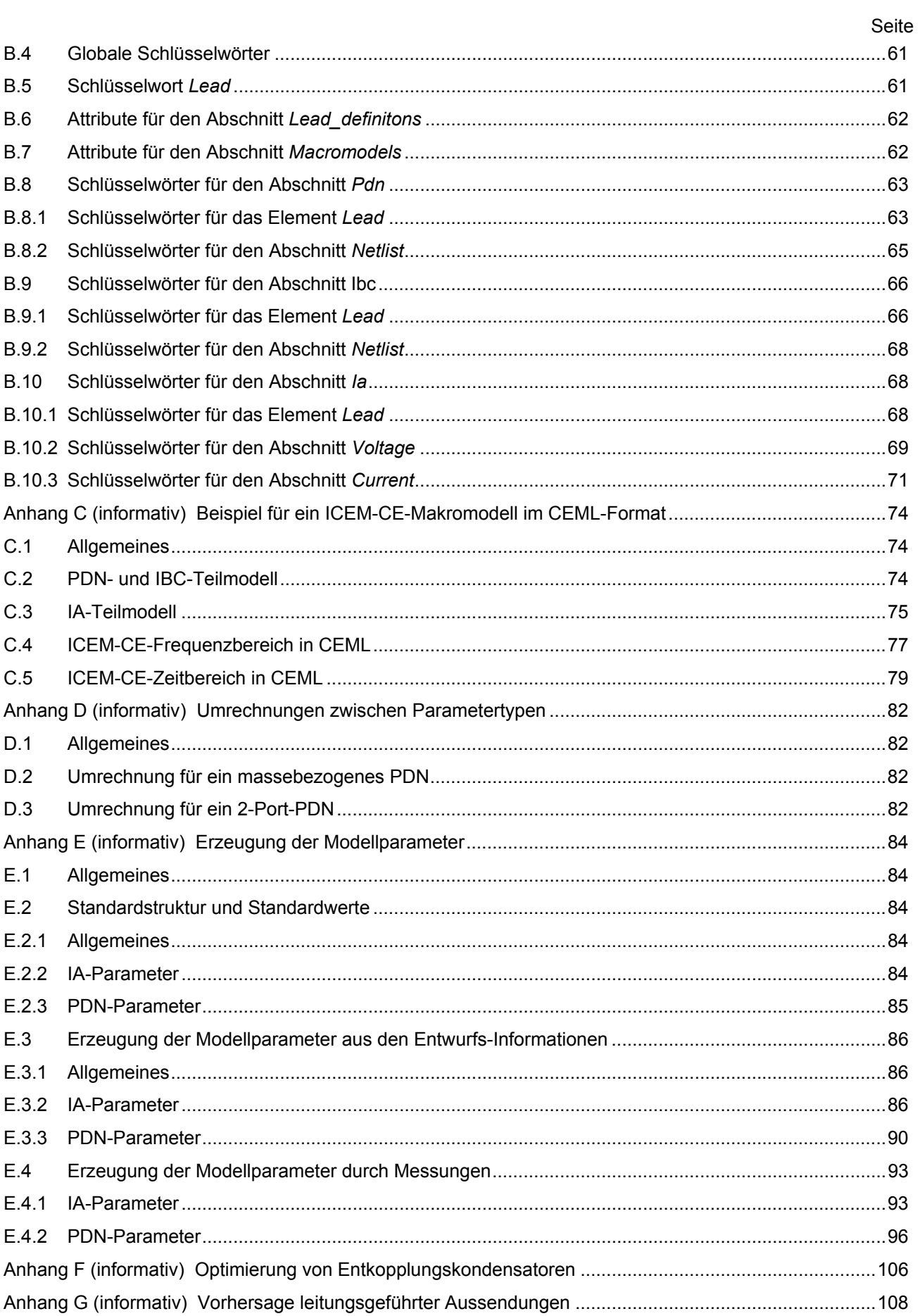

#### **DIN EN 62433-2 (VDE 0847-33-2):2017-10 EN 62433-2:2017**

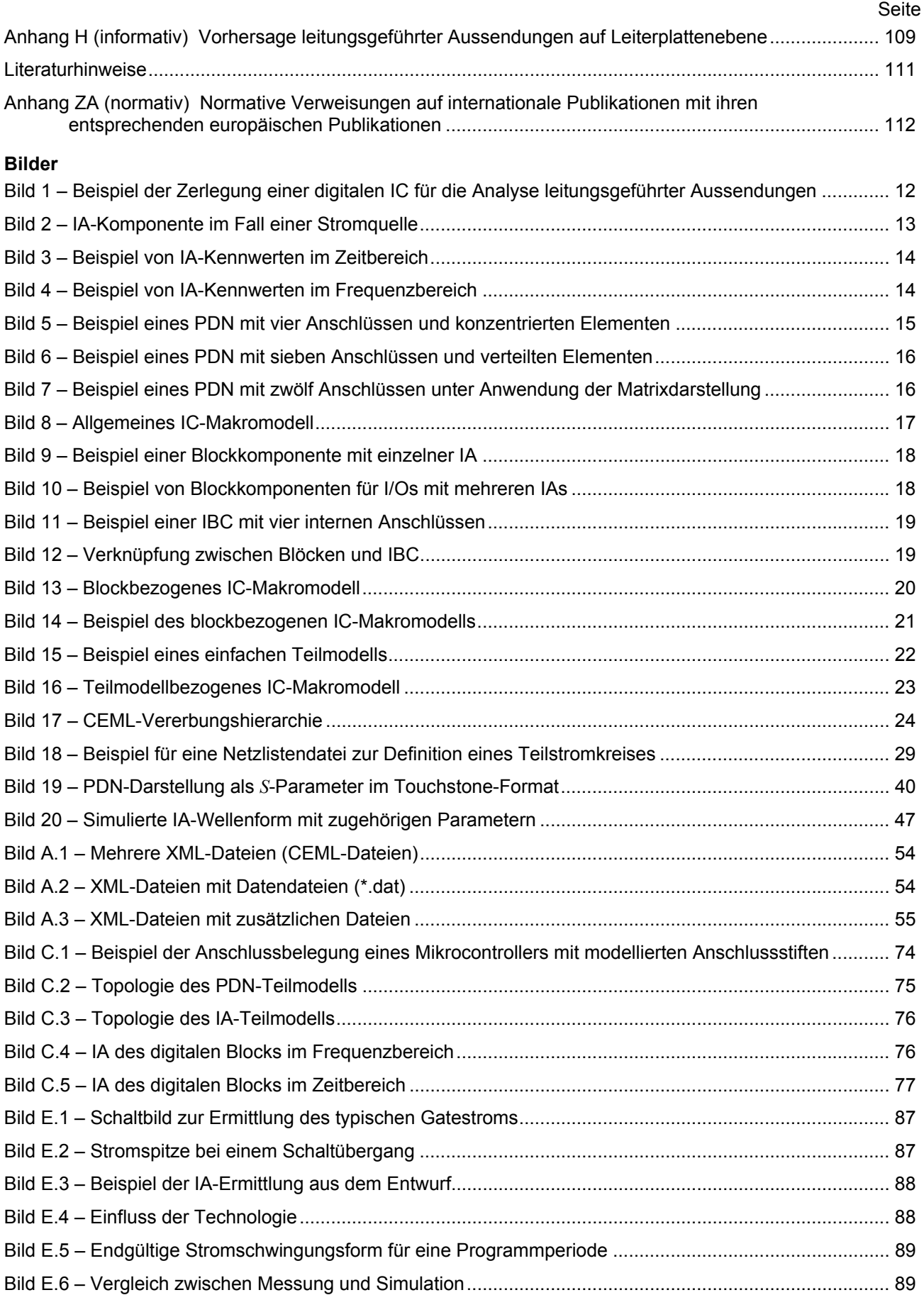

# **DIN EN 62433-2 (VDE 0847-33-2):2017-10 EN 62433-2:2017**

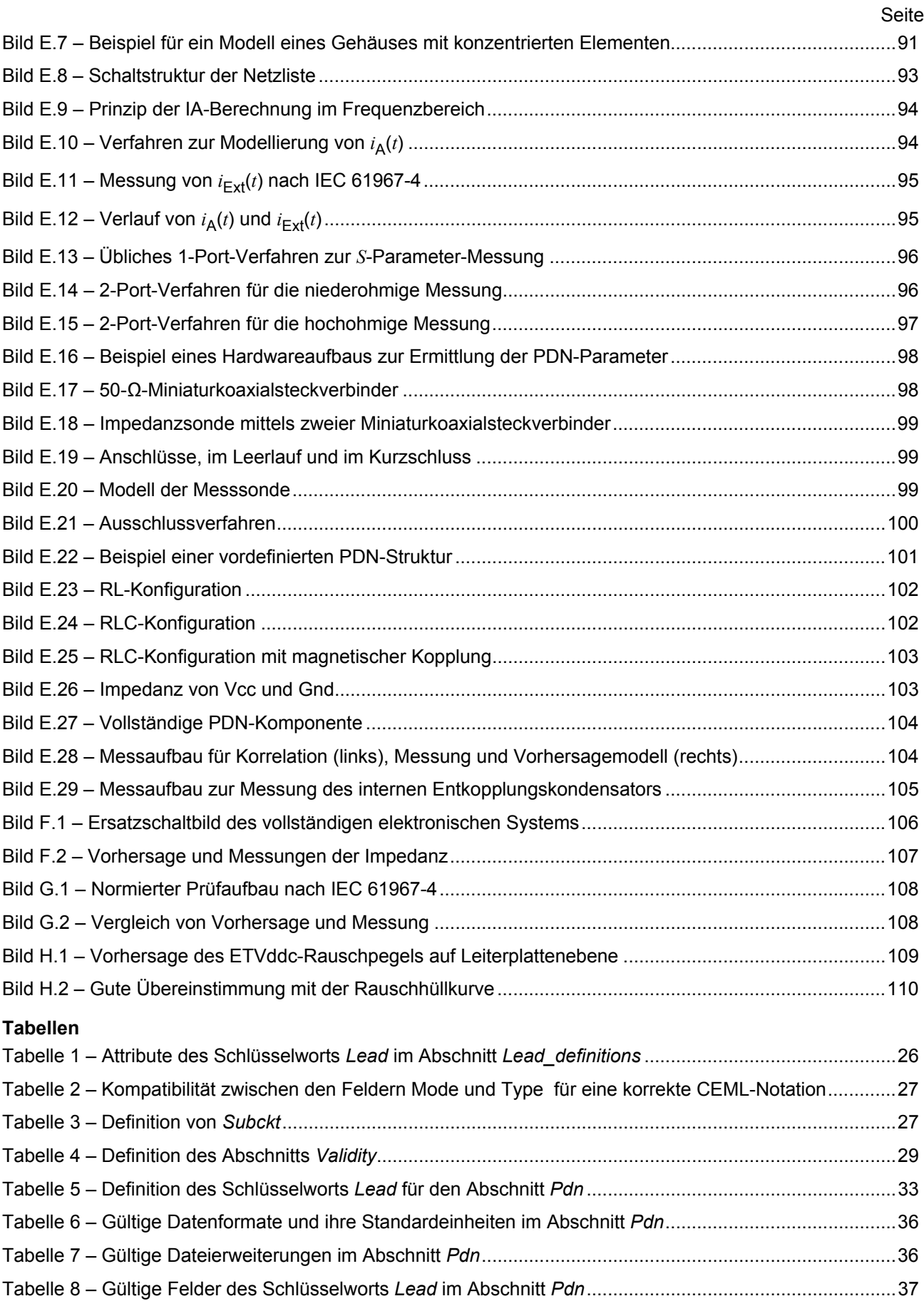

#### **DIN EN 62433-2 (VDE 0847-33-2):2017-10 EN 62433-2:2017**

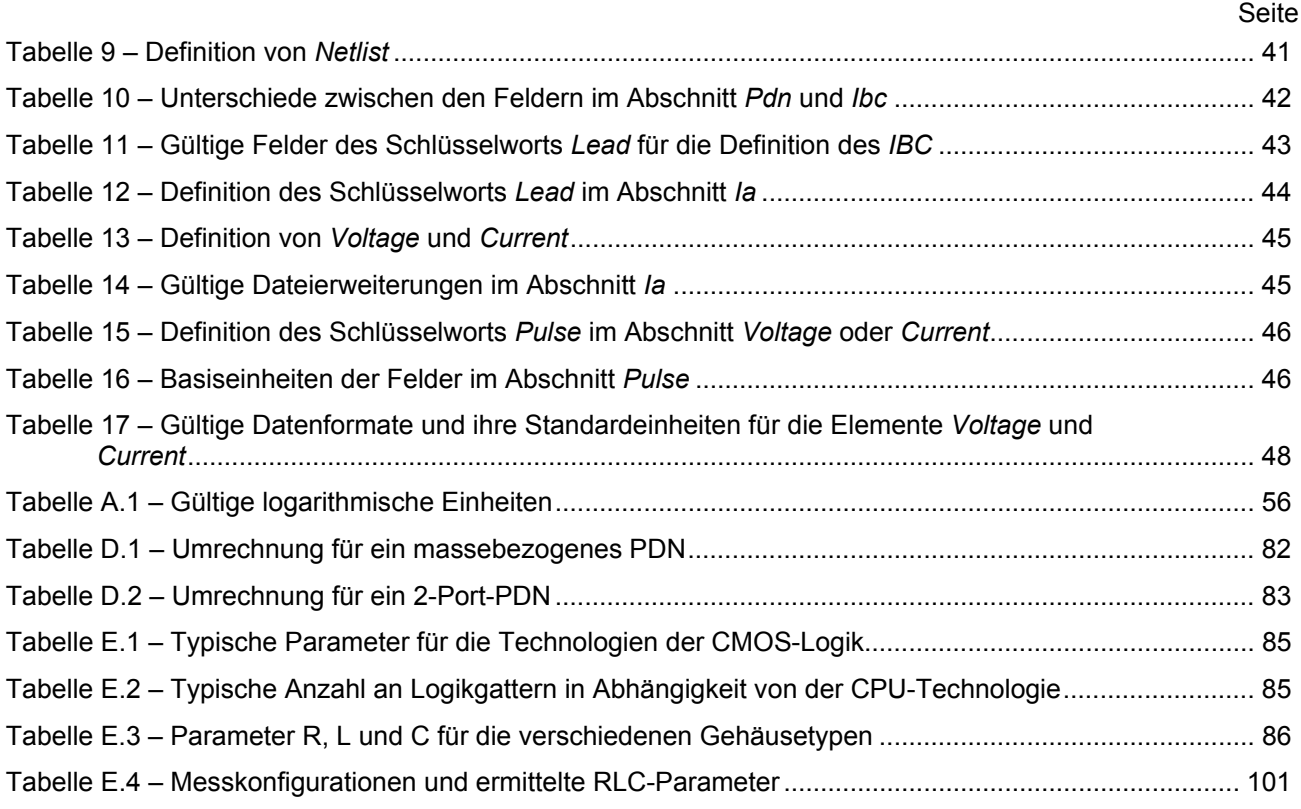